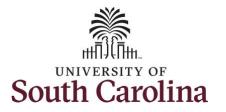

How to earn comp time and request holiday comp payout on an elapsed timesheet with work order field:

This job aid outlines how a TL/ABS Approver can earn comp time and request holiday comp payout on an elapsed timesheet with a work order field on behalf of an employee. A TL/ABS approver has the ability to search for employees in their designated department(s) in the Time and Absence Workcenter to include approving, reporting, and viewing activities.

**Navigation:** Employee Self Service > My Workplace/My Homepage > Time and Absence Workcenter

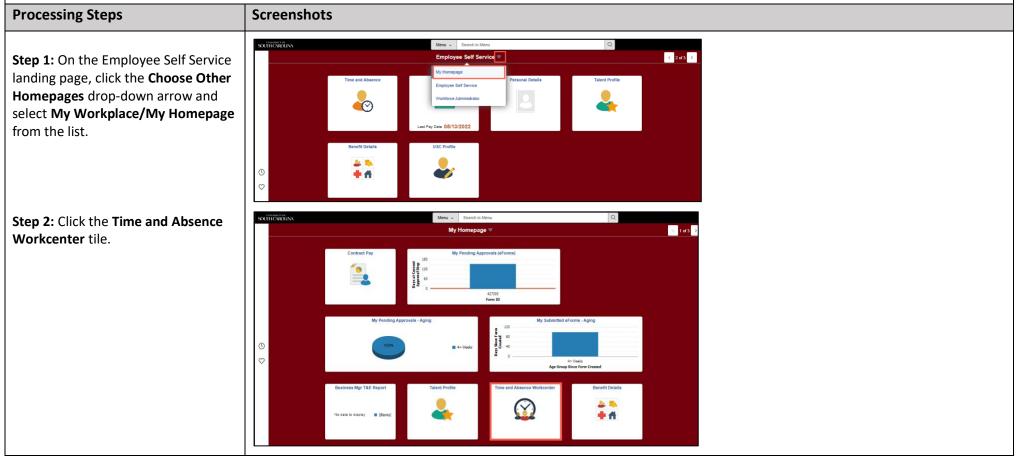

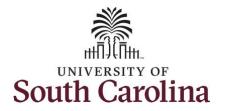

Т

| Time and Absence Workcenter           |                          |                      |                                                              |                        |
|---------------------------------------|--------------------------|----------------------|--------------------------------------------------------------|------------------------|
|                                       | Manager Self Service     |                      | Pending Approvals                                            | ଳ ଦ ଦ <b>:</b> Ø       |
| provides a central area to access the | Scope C 😳                |                      |                                                              |                        |
| most used time and absence related    | • Wy Scope               |                      |                                                              |                        |
| activities. It enables TL/ABS         | ✓ My Work                | All<br>Reported Time | Quantity for Approval 22.50 Hours                            | 2 rows<br>Routed       |
| Approvers to access various pages     | Exceptions               |                      | 04/25/2022 - 04/29/2022                                      | 05/10/2022             |
| and keep multiple windows open        | Approvals ~              | Reported Time        | Quantity for Approval 37.50 Hours<br>05/02/2022 - 05/06/2022 | Routed ><br>05/10/2022 |
| while doing their daily work.         | Reported Time 2          |                      |                                                              |                        |
| , , , , , , , , , , , , , , , , , , , | ✓ Links                  |                      |                                                              |                        |
| The activities provided within the    | Approve Time and Absence |                      |                                                              |                        |
| Time and Absence Workcenter           | Manage Time and Absence  |                      |                                                              |                        |
| include Approving, Reporting,         | Absence Processing 🗸 🗸   |                      |                                                              |                        |
| viewing time and absence related      | ✓ Queries                | "                    |                                                              |                        |
| transactions, queries and reports.    | Time and Labor           |                      |                                                              |                        |
| transactions, queries and reports.    | Absence Management       |                      |                                                              |                        |
|                                       |                          |                      |                                                              |                        |
| Stop 2. Click the Manage Time and     |                          |                      |                                                              |                        |
| Step 3: Click the Manage Time and     |                          |                      |                                                              |                        |
| Absence drop-down arrow.              |                          |                      |                                                              |                        |
|                                       |                          |                      |                                                              |                        |
|                                       |                          |                      |                                                              |                        |
|                                       |                          |                      |                                                              |                        |
|                                       |                          |                      |                                                              |                        |
|                                       |                          |                      |                                                              |                        |
|                                       |                          |                      |                                                              |                        |
|                                       |                          |                      |                                                              |                        |
|                                       |                          |                      |                                                              |                        |
|                                       |                          |                      |                                                              |                        |
|                                       |                          |                      |                                                              |                        |
|                                       |                          |                      |                                                              |                        |

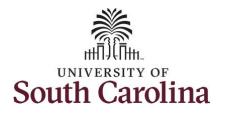

| <ul> <li>Step 4: Click the Timesheet option from the list.</li> <li>Step 5: To enter time for a specific employee, begin by clicking the Filter button.</li> </ul> | C tanage self serve Immosheet     Scope   • Wy Scope   • Wy Scope   • Wy Work   Exceptions   Approvals   • C tanks   Approvals   • C tanks   Approve Time and Absence   • Payable Time Detail   Leave and Compensatory Time   Weekly Time Calendar   New Absence Requests   Veekly Time Calendar   New Absence Requests |
|----------------------------------------------------------------------------------------------------|----------------------------------------------------------------------------------------------------|
|                                                                                                    | Cancel Absences                                                                                                    |

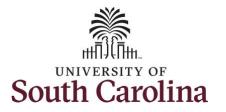

| <b>Step 6:</b> To find a specific employee,<br>enter their <b>USCID</b> in the <b>Employee ID</b><br>field. As you begin entering the ID,<br>employee names populate below. | C My Homepage     Timesheet       Scope     C O       My Scope     Enter Time       Use filters to change the search criteria or Get Employees to apply the default Manager Search Options.       My Work     Get Employees       Exceptions             | ∆ : ⊘               |
|----------------------------------------------------------------------------------------------------|----------------------------------------------------------------------------------------------------|---------------------|
| <b>Step 7:</b> Click <b>Done</b> to move on to the Enter Time page.                                                                                                    | Approvals   Links   Approve Time and Absence   Manage Time and Absence   Timesheet   Payable Time Detail   Leave and Compensatory Time   Weekly Time Calendar   Weekly Time Calendar   Weekly Time Calendar   View Absence   View Absence   View Absence |                     |
| <b>Step 8:</b> Click the <b>Employee</b><br><b>Name/Tile</b> line to view the Enter<br>Time page.                                                                           | Absence Balances<br>Cancel Absences<br>Absence Processing<br>Leve Donations<br>Extended Absences                                                                                                    | A : ⊘<br>1row<br>11 |
|                                                                                                    |                                                                                                    |                     |

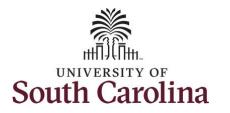

For this example, the employee worked just one work order for the week of July 4 – July 10. As the TL/ABS Approver, you can enter time on behalf of employees in your area.

**Step 9:** Be sure to select the correct timesheet for the work week. Use the **Arrows** to navigate to the appropriate timesheet.

Notice the holiday is highlight in yellow and under the View Legend link the holiday date and name is spelled out in bold.

<u>Note</u>: If an Absence has been requested, it will appear on the timesheet as a view only row and is not editable on the timesheet. To add another Time Reporting Code row, scroll to the right and click the plus + button.

**Step 10:** Begin by Clicking the **Time Reporting Code** drop-down arrow. You can only have one TRC per line.

Step 11: Select REGHR – Regular Hours.

| View Legend<br>Holiday(s): 07/04/2022 - Independence                      | e Day    |                                         |                                         | scheduled 37.50                               | Reported 0 Hours             |                                           |                                         | Save                        | for Later Submit              |
|---------------------------------------------------------------------------|----------|-----------------------------------------|-----------------------------------------|-----------------------------------------------|------------------------------|-------------------------------------------|-----------------------------------------|-----------------------------|-------------------------------|
| *Time Reporting Cod                                                       | le       | 3-Sunday                                | 4-Monday                                | 5-Tuesday                                     | 6-Wednesday                  | 7-Thursday                                | 8-Friday                                | 9-Saturday                  | Comp Time                     |
|                                                                           |          | Scheduled OFF<br>Reported 0             | Scheduled 7.5<br>Reported 0             | Scheduled 7.5<br>Reported 0                   | Scheduled 7.5<br>Reported 0  | Scheduled 7.5<br>Reported 0               | Scheduled 7.5<br>Reported 0             | Scheduled OFF<br>Reported 0 |                               |
|                                                                           | ~        |                                         |                                         |                                               |                              |                                           |                                         |                             |                               |
|                                                                           | Comments | P                                       | P                                       | Ø                                             | 0                            | P                                         | Q                                       | 0                           |                               |
|                                                                           |          |                                         |                                         |                                               | Weekly<br>  Reported 0 Hours |                                           |                                         | _                           |                               |
| iew Legend<br>oliday(s): 07/04/2022 - Independenc<br>*Time Reporting Cod  |          | 3-Sunday                                | 4-Monday                                |                                               |                              | 7-Thursday                                | 8-Friday                                | 9-Saturday                  | ave for Later Sub<br>Comp Tir |
| łoliday(s): 07/04/2022 - Independenc                                      |          | 3-Sunday<br>Scheduled OFF<br>Reported 0 | 4-Monday<br>Scheduled 7.5<br>Reported 0 | Scheduled 37.50                               | ) Reported 0 Hours           | 7-Thursday<br>Scheduled 7.5<br>Reported 0 | 8-Friday<br>Scheduled 7.6<br>Reported 0 |                             |                               |
| New Legend<br>Ioliday(s): 07/04/2022 - Independenc<br>*Time Reporting Cod |          | Scheduled OFF                           | Scheduled 7.5                           | Scheduled 37.50<br>5-Tuesday<br>Scheduled 7.5 | 6-Wednesday                  | Scheduled 7.5                             | Scheduled 7.5                           | 9-Saturday<br>Scheduled OFF |                               |

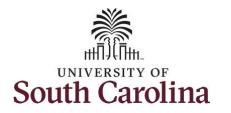

| <b>Step 12:</b> On this first line, click in the <b>Time Entry</b> field and enter hours worked for each day that is not a holiday.                                         | Empl Rec: 0 FTE Active(63<br>View Legend<br>Holiday(5): 07/04/2022 - II | 1010/Carpenter / Renovation S | ipec,                                                          |                               | 1                             | 9 July 2022<br>Weekly<br>Reported 0 Hours |                               |                               | Sav                         | re for Later Submit |
|----------------------------------------------------------------------------------------------------|-------------------------------------------------------------------------|-------------------------------|----------------------------------------------------------------|-------------------------------|-------------------------------|-------------------------------------------|-------------------------------|-------------------------------|-----------------------------|---------------------|
| This week the employee worked a                                                                                                    | *Time Re                                                                | porting Code                  | 3-Sunday                                                       | 4-Monday                      | 5-Tuesday                     | 6-Wednesday                               | 7-Thursday                    | 8-Friday                      | 9-Saturday                  | Comp Time           |
| few hours more than their scheduled hours and would like to have the                                                                                                    |                                                                         |                               | Scheduled OFF<br>Reported 0                                    | Scheduled 7.5<br>Reported 0   | Scheduled 7.5<br>Reported 10  | Scheduled 7.5<br>Reported 7.6             | Scheduled 7.5<br>Reported 7.5 | Scheduled 7.5<br>Reported 7.5 | Scheduled OFF<br>Reported 0 |                     |
| hours added to their comp balance.                                                                                                    | REGHR - Regular Hours                                                   | ~                             |                                                                |                               |                               | 10.00                                     | 10.00                         | 7.50                          | 7.50                        |                     |
|                                                                                                    |                                                                         | Comments                      | $\bigcirc$                                                     | $\bigcirc$                    | $\bigcirc$                    | $\bigcirc$                                | Q                             | $\bigcirc$                    | $\bigcirc$                  |                     |
| To earn comp time, the hours<br>entered will need to be more than<br>the scheduled hours.<br><b>Step 13:</b> To earn comp time for the<br>extra hours worked, scroll to the | s,<br>3-Sunday                                                          | ∢<br>4-Monday                 | 3 July - 9 July<br>Week)<br>Scheduled 37.50   Rep<br>5-Tuesday | У                             | 7-Thursday                    | 8-Friday                                  | 9-Saturday                    | for Later Submit              | Work Order                  |                     |
| right, and click the <b>Comp Time</b>                                                                                                    | Scheduled OFF<br>Reported 0                                             | Scheduled 7.5<br>Reported 0   | Scheduled 7.5<br>Reported 10                                   | Scheduled 7.5<br>Reported 7.5 | Scheduled 7.5<br>Reported 7.5 | Scheduled 7.6<br>Reported 7.6             | Scheduled OFF<br>Reported 0   |                               |                             |                     |
| Lookup button.                                                                                                    |                                                                         |                               | 10.00                                                          | 10.00                         | 7.50                          | 7.50                                      |                               |                               | Q                           | + -                 |
|                                                                                                    | $\bigcirc$                                                              | $\bigcirc$                    | $\bigcirc$                                                     | 0                             | 0                             | Q                                         | 0                             |                               |                             |                     |
|                                                                                                    |                                                                         |                               |                                                                |                               |                               |                                           |                               |                               |                             |                     |

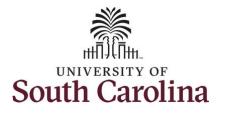

University of South Carolina Time and Labor – TL/ABS Approver Earn Comp Time and Request Holiday Comp Payout on an Elapsed Timesheet with a Work Order Field on Behalf of an Employee

| Step 14: Click to select Comp Time<br>from the list.       Image: Click to select Comp Time<br>from the list.         Note: Comp Time will need to be<br>added to every line added to the<br>timesheet.       Image: Click to select Comp Time<br>field.         Notice COMPTIME is now populated<br>in the Comp Time field.       Image: Click to the Work Order field<br>and enter the order number that<br>corresponds with the hours worked<br>for the first line.                                                                                                    | from the list.       Note: Comp Time will need to be added to every line added to the timesheet.         Notice COMPTIME is now populated in the Comp Time field.       Image: Starting Starting Start                                                                                         | from the list.       Image: Comp Time will need to be added to the timesheet.         Note: Comp Time will need to be added to the timesheet.       Image: Comp Time will need to be added to the timesheet.         Notice COMPTIME is now populated in the Comp Time field.       Image: Comp Time field.         Step 15: Click in the Work Order field and enter the order number that corresponds with the hours worked for the first line.       Image: Comp Time field.                                                                                                    | from the list. Note: Comp Time will need to be added to every line added to the | Scheduled OFF | 4-Monday      | aarch for: Comp Time Search Criteria Fearch Results Comp Time  COMPTIME |               | Description $\Diamond$  |               |               |                     | 2 rows     |     |
|----------------------------------------------------------------------------------------------------|----------------------------------------------------------------------------------------------------|----------------------------------------------------------------------------------------------------|---------------------------------------------------------------------------------|---------------|---------------|-------------------------------------------------------------------------|---------------|-------------------------|---------------|---------------|---------------------|------------|-----|
| Note: Comp Time will need to be added to every line added to the timesheet.       Image: Start Start Sta                                                                                                    | Note: Comp Time will need to be added to the timesheet.       Image: State of the state of the state of the                                                       | Note: Comp Time will need to be added to the timesheet.       Image: Status of the time image: Status of the time image: Status of timage: Status of time image: Status of time image: Sta                                                                                                    | added to every line added to the                                                | Scheduled OFF | 4-Monday      | Comp Time 0                                                             |               |                         |               |               |                     | 2 10145    |     |
| Note: Comp Time will need to be added to every line added to the timesheet.       Image: Comp Time is now populated in the Comp Time field.         Notice COMPTIME is now populated in the Comp Time field.       Image: Comp Time field.         Step 15: Click in the Work Order field and enter the order number that corresponds with the hours worked for the order number that corresponds with the hours worked to the order number that corresponds with the hours worked to the order number that corresponds with the hours worked to the order number that corresponds with the hours worked to the order number that corresponds with the hours worked to the order number that corresponds with the hours worked to the order number that corresponds with the hours worked to the order number that corresponds with the hours worked to the order number that corresponds with the hours worked to the order number that corresponds with the hours worked to the order number that corresponds with the hours worked to the order number that corresponds with the hours worked to the number that corresponds with the hours worked to the number that corresponds with the hours worked to the number that corresponds with the hours worked to the number that corresponds with the hours worked to the number that corresponds with the hours worked to the number that corresponds with the hours worked to the number that corresponds with the hours worked to the number that corresponds with the hours worked to the number that corresponds with the hours worked to the number that corresponds with the hours worked to the number that corresponds with the hours worked to the number that the number that the number that the number that the number that the number that the number that the number that the number that the number that the number that the number that the number that the number that the number that the number that the number that the number that the number tha                                                                                                    | Note: Comp Time will need to be added to the timesheet.       Image: Description: Comp Time in the comp time will need to the timesheet.         Notice COMPTIME is now populated in the Comp Time field.       Image: Comp Time field.         Step 15: Click in the Work Order field and enter the order number that corresponds with the hours worked for the first line.       Image: Comp Time i Time i Times the comp Time i Times the comp Time i Times the the the comp Time field.                                                                                                    | Note: Comp Time will need to be added to the timesheet.       Image: December 2 added to the timesheet.       Image: December 2 added to the timesheet.         Notice COMPTIME is now populated in the Comp Time field.       Image: December 2 added to the timesheet.       Image: December 2 added to the timesheet.         Step 15: Click in the Work Order field and enter the order number that corresponds with the hours worked for the first line.       Image: December 2 added to the timesheet is the timesheet is the time is the timesheet is the timesheet is the timesheet is the timesheet is the timesheet is the timesheet is the time is the timesheet is the timesheet is the tis the timesheet is the timesheet is the timesheet is the time is t                                                                                                    | added to every line added to the                                                | Scheduled OFF | 4-Monday      | Comp Time O                                                             |               |                         |               |               |                     | 2 rows     |     |
| Note: Comp Time will need to be added to the timesheet.         Notice COMPTIME is now populated in the Comp Time field.         Step 15: Click in the Work Order field and enter the order number that corresponds with the hours worked for the first line.                                                                                                    | Note: Comp Time will need to be<br>added to every line added to the<br>timesheet.       3 Suiter @ Market 3<br>Week 900/07       Week 900/07       Week 900/07         Notice COMPTIME is now populated<br>in the Comp Time field.       Image: 10 Suiter 10 Suiter 10 Su                                                                                               | Note: Comp Time will need to be added to every line added to the timesheet.       Image: Comp Time will need to be the timesheet.         Notice COMPTIME is now populated in the Comp Time field.       Image: Comp Time field.         Step 15: Click in the Work Order field and enter the order number that corresponds with the hours worked for the first line.       Image: Comp Time Silence (Comp Time Silence (Comp Ti                                                                                                    | added to every line added to the                                                | Scheduled OFF | 4-Monday      | COMPTIME                                                                |               |                         |               |               |                     | _          |     |
| Note:: Comp Time will need to be added to the timesheet.       3.44447       4.440473       Holdey Worked Hours Pleyoid       Holdey Worked Hours Pleyoid         Notice COMPTIME is now populated in the Comp Time field.       * 3.4447       3.4447       * 3.4447       * 3.4447       * 4.44047       * 4.44047       * 4.44047       * 4.44047       * 4.44047       * 4.44047       * 4.44047       * 4.44047       * 4.44047       * 4.44047       * 4.44047       * 4.44047       * 4.44047       * 4.44047       * 4.44047       * 4.44047       * 4.44047       * 4.44047       * 4.44047       * 4.44047       * 4.44047       * 4.44047       * 4.44047       * 4.44047       * 4.44047       * 4.44047       * 4.44047       * 4.44047       * 4.44047       * 4.44047       * 4.44047       * 4.44047       * 4.44047       * 4.44047       * 4.44047       * 4.44047       * 4.44047       * 4.44047       * 4.44047       * 4.44047       * 4.44047       * 4.44047       * 4.44047       * 4.44047       * 4.44047       * 4.44047       * 4.44047       * 4.44047       * 4.44047       * 4.44047       * 4.44047       * 4.44047       * 4.44047       * 4.44047       * 4.44047       * 4.44047       * 4.44047       * 4.44047       * 4.44047       * 4.44047       * 4.44047       * 4.44047       * 4.44047       * 4.440477       * 4.440477 <t< th=""><th>Note: Comp Time will need to be<br/>added to every line added to the<br/>timesheet.       Image: Comp Time will need to be<br/>timesheet.         Notice COMPTIME is now populated<br/>in the Comp Time field.       Image: Comp Time field.         Step 15: Click in the Work Order field<br/>and enter the order number that<br/>corresponds with the hours worked<br/>for the first line.       Image: Comp Time field is the to the total is the total is the total</th><th>Note: Comp Time will need to be<br/>added to every line added to the<br/>timesheet.       Image: Comp Time will need to be<br/>timesheet.         Notice COMPTIME is now populated<br/>in the Comp Time field.       Image: Comp Time field.         Step 15: Click in the Work Order field<br/>and enter the order number that<br/>corresponds with the hours worked<br/>for the first line.       Image: Comp Time Worked Worked Worke</th><th>added to every line added to the</th><th>Scheduled OFF</th><th>4-Monday</th><th></th><th></th><th>Comp time</th><th></th><th></th><th></th><th></th><th></th></t<> | Note: Comp Time will need to be<br>added to every line added to the<br>timesheet.       Image: Comp Time will need to be<br>timesheet.         Notice COMPTIME is now populated<br>in the Comp Time field.       Image: Comp Time field.         Step 15: Click in the Work Order field<br>and enter the order number that<br>corresponds with the hours worked<br>for the first line.       Image: Comp Time field is the to the total is the total is the total                                                                                                    | Note: Comp Time will need to be<br>added to every line added to the<br>timesheet.       Image: Comp Time will need to be<br>timesheet.         Notice COMPTIME is now populated<br>in the Comp Time field.       Image: Comp Time field.         Step 15: Click in the Work Order field<br>and enter the order number that<br>corresponds with the hours worked<br>for the first line.       Image: Comp Time Worked Worked Worke                                                                                                    | added to every line added to the                                                | Scheduled OFF | 4-Monday      |                                                                         |               | Comp time               |               |               |                     |            |     |
| added to every line added to the timesheet.   Notice COMPTIME is now populated in the Comp Time field. Step 15: Click in the Work Order field and enter the order number that corresponds with the hours worked for the first line. Step 15: Click in the Work Order field and enter the order number that corresponds with the hours worked for the first line.                                                                                                    | added to every line added to the timesheet.         Notice COMPTIME is now populated in the Comp Time field.         Step 15: Click in the Work Order field and enter the order number that corresponds with the hours worked for the first line.         Image: Step 15: Click in the Work Order field and enter the order number that corresponds with the hours worked for the first line.                                                                                                    | added to every line added to the timesheet.         Notice COMPTIME is now populated in the Comp Time field.         Step 15: Click in the Work Order field and enter the order number that corresponds with the hours worked for the first line.         Image: Step 15: Click in the Work Order field and enter the order number that corresponds with the hours worked for the first line.                                                                                                    | added to every line added to the                                                |               | Scheduled 7.5 | IOLPAYOUT                                                               |               |                         |               |               |                     | Work Order |     |
| timesheet. Notice COMPTIME is now populated<br>in the Comp Time field. Step 15: Click in the Work Order field<br>and enter the order number that<br>corresponds with the hours worked<br>for the first line                                                                                                    | timesheet.<br>Notice COMPTIME is now populated<br>in the Comp Time field.<br>Step 15: Click in the Work Order field<br>and enter the order number that<br>corresponds with the hours worked<br>for the first line.<br>Weaky 5-bedry 5-bedry 6-bedry 7-bedry 8-bidry 8-bidry 6-bidry 6-bidry | timesheet.<br>Notice COMPTIME is now populated<br>in the Comp Time field.<br>Step 15: Click in the Work Order field<br>and enter the order number that<br>corresponds with the hours worked<br>for the first line.<br>Wextown 10 1000 750 750 1000 750 1000 1000 1000                                                                                                    |                                                                                 |               |               |                                                                         |               | Holiday Worked Hours Pa | iyout         |               |                     |            |     |
| Notice COMPTIME is now populated<br>in the Comp Time field.<br>Step 15: Click in the Work Order field<br>and enter the order number that<br>corresponds with the hours worked<br>for the first line                                                                                                    | Notice COMPTIME is now populated<br>in the Comp Time field.<br>Step 15: Click in the Work Order field<br>and enter the order number that<br>corresponds with the hours worked<br>for the first line.                                                                                                    | Notice COMPTIME is now populated<br>in the Comp Time field.<br>Step 15: Click in the Work Order field<br>and enter the order number that<br>corresponds with the hours worked<br>for the first line.                                                                                                    |                                                                                 |               | Reported 0    |                                                                         |               |                         |               |               |                     |            |     |
| Notice COMPTIME is now populated<br>in the Comp Time field.<br>Step 15: Click in the Work Order field<br>and enter the order number that<br>corresponds with the hours worked<br>for the first line.                                                                                                    | Notice COMPTIME is now populated<br>in the Comp Time field.<br>Step 15: Click in the Work Order field<br>and enter the order number that<br>corresponds with the hours worked<br>for the first line.                                                                                                    | Notice COMPTIME is now populated<br>in the Comp Time field.<br>Step 15: Click in the Work Order field<br>and enter the order number that<br>corresponds with the hours worked<br>for the first line.                                                                                                    |                                                                                 |               |               |                                                                         |               |                         |               |               |                     |            | + - |
| in the Comp Time field.                                                                                                    | in the Comp Time field.<br>Step 15: Click in the Work Order field<br>and enter the order number that<br>corresponds with the hours worked<br>for the first line.<br>4 - 3 - July - 9 - July 2022 + Seventy - Step - Step - Ste    | in the Comp Time field.<br>Step 15: Click in the Work Order field<br>and enter the order number that<br>corresponds with the hours worked<br>for the first line.<br>$\frac{3.5unday}{4.40nday} \frac{5.7uesday}{5.7uesday} \frac{6.Wednesday}{7.7bursday} \frac{8.Friday}{8.Friday} \frac{9.Saturday}{5.7bursday} \frac{0.000}{10.00} \frac{10.00}{7.50} \frac{7.50}{7.50} \frac{0.000PTIME}{0.00PTIME} \frac{0.000PTIME}{0.00PTIME} 0$ |                                                                                 | $\bigcirc$    | $\bigcirc$    |                                                                         |               |                         |               |               |                     |            |     |
| in the Comp Time field.                                                                                                    | in the Comp Time field.<br>Step 15: Click in the Work Order field<br>and enter the order number that<br>corresponds with the hours worked<br>for the first line.<br>4 - 3 - July - 9 - July 2022 + Seventy - Step - Step - Ste    | in the Comp Time field.<br>Step 15: Click in the Work Order field<br>and enter the order number that<br>corresponds with the hours worked<br>for the first line.<br>$\frac{3.5unday}{4.40nday} \frac{5.7uesday}{5.7uesday} \frac{6.Wednesday}{7.7bursday} \frac{8.Friday}{8.Friday} \frac{9.Saturday}{5.7bursday} \frac{0.000}{10.00} \frac{10.00}{7.50} \frac{7.50}{7.50} \frac{0.000PTIME}{0.00PTIME} \frac{0.000PTIME}{0.00PTIME} 0$ | <b>-</b>                                                                        |               |               |                                                                         |               |                         |               |               |                     |            |     |
| in the Comp Time field.                                                                                                    | in the Comp Time field.<br>Step 15: Click in the Work Order field<br>and enter the order number that<br>corresponds with the hours worked<br>for the first line.<br>4 - 3 - July - 9 - July 2022 + Seventy - Step - Step - Ste    | in the Comp Time field.<br>Step 15: Click in the Work Order field<br>and enter the order number that<br>corresponds with the hours worked<br>for the first line.<br>$\frac{3.5unday}{4.40nday} \frac{5.7uesday}{5.7uesday} \frac{6.Wednesday}{7.7bursday} \frac{8.Friday}{8.Friday} \frac{9.Saturday}{5.7bursday} \frac{0.000}{10.00} \frac{10.00}{7.50} \frac{7.50}{7.50} \frac{0.000PTIME}{0.00PTIME} \frac{0.000PTIME}{0.00PTIME} 0$ |                                                                                 |               |               |                                                                         |               |                         |               |               |                     |            |     |
| in the Comp Time field.                                                                                                    | in the Comp Time field.<br>Step 15: Click in the Work Order field<br>and enter the order number that<br>corresponds with the hours worked<br>for the first line.<br>$\frac{4 - Monday}{5 - Tuesday} - 5 - Tuesday} - 6 - Wednesday - 7 - Thursday - 8 - Friday - 9 - Saturday - Comp Time - Work Order Step 15: Click in the Work Order fieldand enter the order number thatcorresponds with the hours workedfor the first line.$                                                                                                    | in the Comp Time field.<br>Step 15: Click in the Work Order field<br>and enter the order number that<br>corresponds with the hours worked<br>for the first line.<br>$\frac{3.5unday}{4.40nday} \frac{5.7uesday}{5.7uesday} \frac{6.Wednesday}{7.7bursday} \frac{8.Friday}{8.Friday} \frac{9.Saturday}{5.7bursday} \frac{0.000}{10.00} \frac{10.00}{7.50} \frac{7.50}{7.50} \frac{0.000PTIME}{0.00PTIME} \frac{0.000PTIME}{0.00PTIME} 0$ |                                                                                 |               |               |                                                                         |               |                         |               |               |                     |            |     |
| in the Comp Time field.                                                                                                    | in the Comp Time field.<br>Step 15: Click in the Work Order field<br>and enter the order number that<br>corresponds with the hours worked<br>for the first line.<br>$\frac{4 - Monday}{5 - Tuesday} - 5 - Tuesday} - 6 - Wednesday - 7 - Thursday - 8 - Friday - 9 - Saturday - Comp Time - Work Order Step 15: Click in the Work Order field and enter the order number that corresponds with the hours worked for the first line. \frac{3 - Sunday}{1 - Tuesday} - 5 - Tuesday - 5 - Tuesday - 6 - Wednesday - 7 - Thursday - 8 - Friday - 9 - Saturday - Comp Time - Work Order Step 15: Click in the Work Order - 10 - 10 - 10 - 10 - 7 - 5 - 7 - 5 - Comp Time - 0 - Work Order - 1 - 1 - 1 - 1 - 1 - 1 - 1 - 1 - 1 - $                                                                                                    | in the Comp Time field.<br>Step 15: Click in the Work Order field<br>and enter the order number that<br>corresponds with the hours worked<br>for the first line.<br>$\frac{4 - Monday}{5 - Tuesday} - 5 - Tuesday} - 6 - Wednesday - 7 - Thursday - 8 - Friday - 9 - Saturday - Comp Time - Work Order Streduled 7.5 - Tuesday - 5 - Tuesday - 6 - Wednesday - 7 - Thursday - 8 - Friday - 9 - Saturday - Comp Time - Work Order Streduled 7.5 - Tuesday - 5 - Tuesday - 7 - Thursday - 8 - Friday - 9 - Saturday - Comp Time - Work Order Streduled 7.5 - Tuesday - 7 - Thursday - 8 - Friday - 9 - Saturday - Comp Time - Work Order Streduled 7.5 - Tuesday - 7 - Thursday - 8 - Friday - 9 - Saturday - Comp Time - Work Order $                                                                                                    |                                                                                 |               |               |                                                                         |               |                         |               |               |                     |            |     |
| in the Comp Time field.                                                                                                    | in the Comp Time field.<br>Step 15: Click in the Work Order field<br>and enter the order number that<br>corresponds with the hours worked<br>for the first line.<br>$\frac{4 - Monday}{5 - Tuesday} - 5 - Tuesday} - 6 - Wednesday - 7 - Thursday - 8 - Friday - 9 - Saturday - Comp Time - Work Order Step 15: Click in the Work Order field and enter the order number that corresponds with the hours worked for the first line. \frac{3 - Sunday}{1 - Tuesday} - 5 - Tuesday - 5 - Tuesday - 6 - Wednesday - 7 - Thursday - 8 - Friday - 9 - Saturday - Comp Time - Work Order Step 15: Click in the Work Order - 10 - 10 - 10 - 10 - 7 - 5 - 7 - 5 - Comp Time - 0 - Work Order - 1 - 1 - 1 - 1 - 1 - 1 - 1 - 1 - 1 - $                                                                                                    | in the Comp Time field.<br>Step 15: Click in the Work Order field<br>and enter the order number that<br>corresponds with the hours worked<br>for the first line.<br>$\frac{4 - Monday}{5 - Tuesday} - 5 - Tuesday} - 6 - Wednesday - 7 - Thursday - 8 - Friday - 9 - Saturday - Comp Time - Work Order Streduled 7.5 - Tuesday - 5 - Tuesday - 6 - Wednesday - 7 - Thursday - 8 - Friday - 9 - Saturday - Comp Time - Work Order Streduled 7.5 - Tuesday - 5 - Tuesday - 7 - Thursday - 8 - Friday - 9 - Saturday - Comp Time - Work Order Streduled 7.5 - Tuesday - 7 - Thursday - 8 - Friday - 9 - Saturday - Comp Time - Work Order Streduled 7.5 - Tuesday - 7 - Thursday - 8 - Friday - 9 - Saturday - Comp Time - Work Order $                                                                                                    |                                                                                 |               |               |                                                                         |               |                         |               |               |                     |            |     |
| Step 15: Click in the Work Order field<br>and enter the order number that<br>corresponds with the hours worked<br>for the first line                                                                                                    | Step 15: Click in the Work Order field<br>and enter the order number that<br>corresponds with the hours worked<br>for the first line.                                                                                                    | Step 15: Click in the Work Order field<br>and enter the order number that<br>corresponds with the hours worked<br>for the first line.                                                                                                    | Notice <b>COMPTIME</b> is now populated                                         |               |               |                                                                         |               |                         |               |               |                     |            |     |
| Step 15: Click in the Work Order field<br>and enter the order number that<br>corresponds with the hours worked<br>for the first line                                                                                                    | Step 15: Click in the Work Order field<br>and enter the order number that<br>corresponds with the hours worked<br>for the first line.                                                                                                    | Step 15: Click in the Work Order field<br>and enter the order number that<br>corresponds with the hours worked<br>for the first line.                                                                                                    | in the <b>Comp Time</b> field.                                                  |               |               | 4 3 July - 9 Ju                                                         | ly 2022       |                         |               |               |                     |            |     |
| Step 15: Click in the Work Order field<br>and enter the order number that<br>corresponds with the hours worked<br>for the first line       3-Sunday       4-Monday       5-Tuesday       6-Wednesday       7-Thursday       8-Friday       9-Saturday       Comp Time       Work Order                                                                                                    | Step 15: Click in the Work Order field<br>and enter the order number that<br>corresponds with the hours worked<br>for the first line.                                                                                                    | Step 15: Click in the Work Order field<br>and enter the order number that<br>corresponds with the hours worked<br>for the first line.                                                                                                    | •                                                                               |               |               |                                                                         |               |                         |               |               |                     |            |     |
| and enter the order number that<br>corresponds with the hours worked<br>for the first line                                                                                                    | and enter the order number that corresponds with the hours worked for the first line.                                                                                                    | and enter the order number that corresponds with the hours worked for the first line.                                                                                                    | Step 15: Click in the Work Order field                                          |               |               |                                                                         |               |                         |               | Sa            | ve for Later Submit |            |     |
| corresponds with the hours worked                                                                                                    | corresponds with the hours worked<br>for the first line.                                                                                                    | corresponds with the hours worked for the first line.                                                                                                    |                                                                                 |               |               |                                                                         |               |                         |               |               |                     |            |     |
| for the first line Scheduled 7.5 Scheduled 7.5 Scheduled 7                                                                                                    | Solveduled 7.5<br>Reported 0       Solveduled 7.5<br>Reported 10       Scheduled 7.5<br>Reported 7.5       Scheduled 7.5<br>Reported 7.5       Scheduled 7.5<br>Reported 7.5       Scheduled 7.5<br>Reported 0       Scheduled 7.5<br>Reported 0       Scheduled 7.5<br>Reported 7.5       Scheduled 7.5<br>Reported 7.5       Scheduled 7.5<br>Reported 0       Scheduled 7.5<br>Reported 7.5       Scheduled 7.5<br>Reported 0       Scheduled 7.5<br>Reported 0       Scheduled 7.5<br>Reported 0       Scheduled 7.5<br>Reported 0       Scheduled 7.5<br>Reported 7.5       Scheduled 7.5<br>Reported 0       Scheduled 7.5<br>Reported 0       Scheduled 7.5<br>Reported 0       Scheduled 7.5<br>Reported 0       Scheduled 7.5<br>Reported 0       Scheduled 7.5<br>Reported 0       Scheduled 7.5<br>Reported 0       Scheduled 7.5<br>Reported 0       Scheduled 7.5<br>Reported 0       Scheduled 7.5<br>Reported 0       Scheduled 7.5<br>Reported 0       Scheduled 7.5<br>Reported 0       Scheduled 7.5<br>Reported 7.5       Scheduled 7.5<br>Reported 0       Scheduled 7.5<br>Reported 0                                                                                                    | for the first line.       Scheduled 7.5<br>Reported 0       Scheduled 7.5<br>Reported 10       Scheduled 7.5<br>Reported 7.5       Scheduled 7.5<br>Reported 7.5       Scheduled 7.5<br>Reported 7.5       Scheduled 7.5<br>Reported 0       Scheduled 7.5<br>Reported 7.5       Scheduled 7.5<br>Reported 7.5       Scheduled 7.5<br>Reported 7.5       Scheduled 7.5<br>Reported 0       Scheduled 7.5<br>Reported 7.5       Scheduled 7.5<br>Reported 0       Scheduled 7.5<br>Reported 7.5       Scheduled 7.5<br>Reported 0       Scheduled 7.5<br>Reported 7.5       Scheduled 7.5<br>Reported 0       Scheduled 7.5<br>Reported 7.5       Scheduled 7.5<br>Reported 0       Scheduled 7.5<br>Reported 7.5       Scheduled 7.5<br>Reported 0       Scheduled 7.5<br>Reported 7.5       Scheduled 7.5<br>Reported 0       Scheduled 7.5<br>Reported 7.5       Scheduled 7.5<br>Reported 0       Scheduled 7.5<br>Reported 7.5       Scheduled 7.5<br>Reported 7.5<                                                                                                    |                                                                                 | 3-Sunday      | 4-Monday      | 5-Tuesday                                                               | 6-Wednesday   | 7-Thursday              | 8-Friday      | 9-Saturday    | Comp Time           | Work Order |     |
|                                                                                                    | 10.00         10.00         7.50         7.50         COMPTIME         Q         W012345         +                                                                                                    | 10.00         10.00         7.50         COMPTIME         Q         WO12345         +                                                                                                    |                                                                                 | Scheduled OFF | Scheduled 7.5 | Scheduled 7.5                                                           | Scheduled 7.5 | Scheduled 7.6           | Scheduled 7.6 | Scheduled OFF |                     |            |     |
|                                                                                                    |                                                                                                    |                                                                                                    | for the first line.                                                             | Reported 0    | Reported 0    | Reported 10                                                             | Reported 7.5  | Reported 7.5            | Reported 7.5  |               | _                   |            | _   |
| 10.00 10.00 7.50 7.50 COMPTIME Q WO12345 +                                                                                                    |                                                                                                    |                                                                                                    |                                                                                 |               |               | 10.00                                                                   | 10.00         |                         | 7.50          | 7.50          | COMPTIME            | Q W012345  | +   |
|                                                                                                    |                                                                                                    |                                                                                                    |                                                                                 | $\bigcirc$    | 0             | $\bigcirc$                                                              | 0             | Q                       | $\bigcirc$    | $\bigcirc$    |                     |            |     |
|                                                                                                    |                                                                                                    |                                                                                                    | L                                                                               |               |               |                                                                         |               |                         |               |               |                     |            |     |
|                                                                                                    |                                                                                                    |                                                                                                    |                                                                                 |               |               |                                                                         |               |                         |               |               |                     |            |     |
|                                                                                                    |                                                                                                    |                                                                                                    |                                                                                 |               |               |                                                                         |               |                         |               |               |                     |            |     |
|                                                                                                    |                                                                                                    |                                                                                                    |                                                                                 |               |               |                                                                         |               |                         |               |               |                     |            |     |
|                                                                                                    |                                                                                                    |                                                                                                    |                                                                                 |               |               |                                                                         |               |                         |               |               |                     |            |     |
|                                                                                                    |                                                                                                    |                                                                                                    |                                                                                 |               |               |                                                                         |               |                         |               |               |                     |            |     |
|                                                                                                    |                                                                                                    |                                                                                                    |                                                                                 |               |               |                                                                         |               |                         |               |               |                     |            |     |
|                                                                                                    |                                                                                                    |                                                                                                    |                                                                                 |               |               |                                                                         |               |                         |               |               |                     |            |     |

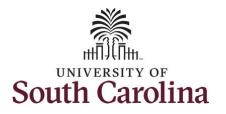

| Step 16: To enter the hours worked on the holiday, click the Plus (+) button to add a second line. |                                       |                                                                                                    | 3 July - 9 July<br>Weekly<br>Scheduled 37.50   Repo |                                          |                                                              |                                           | Save fo                                     | or Later Submit                           |                                                  |                       |
|----------------------------------------------------------------------------------------------------|---------------------------------------|----------------------------------------------------------------------------------------------------|-----------------------------------------------------|------------------------------------------|--------------------------------------------------------------|-------------------------------------------|---------------------------------------------|-------------------------------------------|--------------------------------------------------|-----------------------|
|                                                                                                    | 3-Sunday                              | 4-Monday                                                                                                    | 5-Tuesday                                           | 6-Wednesday                              | 7-Thursday                                                   | 8-Friday                                  | 9-Saturday                                  | Comp Time                                 | Work Order                                       |                       |
|                                                                                                    | cheduled OFF<br>eported 0             |                                                                                                    |                                                     |                                          |                                                              |                                           | neduled OFF<br>sported 0                    |                                           |                                                  |                       |
|                                                                                                    |                                       |                                                                                                    | 10.00                                               | 10.00                                    | 7.50                                                         | 7.50                                      |                                             | COMPTIME                                  | Q W012345                                        | + -                   |
|                                                                                                    | $\bigcirc$                            | $\bigcirc$                                                                                                    | $\bigcirc$                                          | $\bigcirc$                               | $\bigcirc$                                                   | 0                                         | $\bigcirc$                                  |                                           |                                                  |                       |
| <b>tep 17:</b> Scroll back to the left to enter<br>ime worked on the holiday. Click the            | Empl Rec: 0/FTE/Active                | e 631010 Carpenter / Renovatio                                                                                            | n Spec,                                             |                                          | 1                                                            | Weekly                                    | >                                           |                                           |                                                  |                       |
|                                                                                                    | View Legend<br>Holiday(s): 07/04/2022 |                                                                                                    | n Spec,<br>3-Sunday                                 | 4-Monday                                 | 1                                                            |                                           | •<br>7-Thursday                             | 8-Friday                                  |                                                  | Save for Later Submit |
| me worked on the holiday. Click the <b>me Reporting Code</b> drop-down arrow.                      | View Legend<br>Holiday(s): 07/04/2022 | 2 - Independence Day                                                                                                    |                                                     | 4-Monday<br>Sensebuler 7.5<br>Reported 0 | V<br>Scheduled 37.50                                         | Weekly<br>Reported 0 Hours                |                                             | 8-Friday<br>Scheduled 7.5<br>Reported 7.5 |                                                  |                       |
| ne worked on the holiday. Click the me Reporting Code drop-down arrow.                             | View Legend<br>Holiday(s): 07/04/2022 | 2 - Independence Day<br>e Reporting Code                                                                                  | 3-Sunday<br>Scheduled OFF                           | Scheduled 7.5                            | Scheduled 37.50<br>5-Tuesday<br>Scheduled 7.6<br>Reported 10 | Weekly<br>Reported 0 Hours<br>6-Wednesday | 7-Thursday<br>Scheduled 7.5                 | Scheduled 7.5                             | 9-Saturday                                       |                       |
| me worked on the holiday. Click the <b>me Reporting Code</b> drop-down arrow.                      | View Legend<br>Holiday(s): 07/04/2022 | 2 - Independence Day<br>e Reporting Code<br>y - FMLA<br>- Millar<br>menatory - FMLA<br>ensatory - FMLA<br>ensatory - FMLA | 3-Sunday<br>Sondolist OFF<br>Reported 0             | Scheduled 7.5                            | Scheduled 37.50<br>5-Tuesday<br>Scheduled 7.6<br>Reported 10 | 6-Wednesday                               | 7-Thursday<br>Screduled 7.6<br>Reported 7.6 | Scheduled 7.5<br>Reported 7.5             | 9-Saturday<br>Boladuid OFF<br>Reported 0<br>7.50 | Comp Time             |

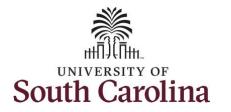

| <b>Step 19:</b> Click in the <b>Time Entry</b> field and enter hours worked for each day.                                              | Empl Rec: 0 FTE Activ<br>View Legend<br>Holiday(s): 07/04/202 | e 631010 Carpenter / Renovatio | n Spec,                                                  |                               |                               | V - 9 July 2022<br>Weekly<br>50 Reported 0 Hours |                               |                               |                             | Save for Later Submit |
|----------------------------------------------------------------------------------------------------|---------------------------------------------------------------|--------------------------------|----------------------------------------------------------|-------------------------------|-------------------------------|--------------------------------------------------|-------------------------------|-------------------------------|-----------------------------|-----------------------|
|                                                                                                    | Time                                                          | Reporting Code                 | 3-Sunday                                                 | 4-Monday                      | 5-Tuesday                     | 6-Wednesday                                      | 7-Thursday                    | 8-Friday                      | 9-Saturday                  | Comp Time             |
|                                                                                                    |                                                               |                                | Scheduled OFF<br>Reported 0                              | Scheduled 7.5<br>Reported 7.5 | Scheduled 7.5<br>Reported 10  | Scheduled 7.5<br>Reported 7.5                    | Scheduled 7.5<br>Reported 7.5 | Scheduled 7.5<br>Reported 7.5 | Scheduled OFF<br>Reported 0 |                       |
|                                                                                                    | REGHR - Regular Hours                                         |                                |                                                          |                               |                               | 10.00                                            | 0.00                          | 7.50                          | 7.50                        | COMPTIME              |
|                                                                                                    | REGHR - Regular Hours                                         | ✓ Commer                       | ts 🛇                                                     | <br>[\$\                      | 7.50                          | <br>[\$\                                         | <br>[\$\                      | <br>[\$\                      | <br>₽                       |                       |
| <b>Step 20:</b> To request a payout for the hours worked on the holiday, scroll to the right and click the <b>Look up Comp</b> button. | 3-Sunday                                                      | ∢<br>4.Monday                  | 3 July - 9 Ju<br>Week<br>Scheduled 37.50 Re<br>5-Tuesday | ly                            | 7.Thursday                    | 8-Friday                                         | Save fo<br>9-Saturday         | r Later Submit                | Work Order                  |                       |
|                                                                                                    | icheduled OFF<br>Reported 0                                   | Scheduled 7.5<br>Reported 7.5  | Scheduled 7.5<br>Reported 10                             | Scheduled 7.5<br>Reported 7.5 | Scheduled 7.5<br>Reported 7.5 | Scheduled 7.6 Sc<br>Reported 7.5 Re              | reduled OFF                   |                               |                             |                       |
|                                                                                                    |                                                               |                                | 10.00                                                    |                               | 7.50                          |                                                  |                               |                               | Q W012345                   | + -                   |
|                                                                                                    |                                                               | 7.50                           | 0                                                        |                               |                               |                                                  | $\bigcirc$                    |                               | ٩                           | + -                   |
|                                                                                                    | V                                                             |                                | Þ                                                        |                               | V                             |                                                  |                               |                               |                             |                       |
|                                                                                                    |                                                               |                                |                                                          |                               |                               |                                                  |                               |                               |                             |                       |
|                                                                                                    |                                                               |                                |                                                          |                               |                               |                                                  |                               |                               |                             |                       |

Τ

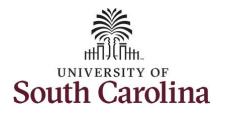

| Step 21: Click to select the Holiday       |                             |                               |                                        |                               |                               |                               |                             |                      |           |     |     |
|--------------------------------------------|-----------------------------|-------------------------------|----------------------------------------|-------------------------------|-------------------------------|-------------------------------|-----------------------------|----------------------|-----------|-----|-----|
|                                            |                             |                               | Cancel                                 |                               | L                             | ookup                         |                             |                      |           |     | ••• |
| Worked Hours Payout (HOLPAYOUT)            |                             |                               | Search for: Comp Time  Search Criteria |                               |                               |                               |                             |                      |           |     |     |
| option from the list.                      |                             |                               | - Search Results                       |                               |                               |                               |                             |                      |           |     |     |
|                                            |                             |                               |                                        |                               |                               |                               |                             |                      | 2 rows    |     |     |
|                                            |                             |                               | Comp Time $\diamond$                   |                               | Description $\diamond$        |                               |                             |                      |           |     |     |
|                                            | 3-Sunday                    | 4-Monday                      | COMPTIME                               |                               | Comp time                     |                               |                             |                      | ork Order |     |     |
|                                            |                             |                               | HOLPAYOUT                              |                               | Holiday Worked Hours Pa       | yout                          |                             |                      |           |     |     |
|                                            | cheduled OFF<br>eported 0   | Scheduled 7.5<br>Reported 7.5 |                                        |                               |                               |                               |                             |                      | _         |     |     |
|                                            |                             |                               |                                        |                               |                               |                               |                             |                      | 15        | +   |     |
|                                            |                             |                               |                                        |                               |                               |                               |                             |                      | 10        | +   | _   |
|                                            |                             |                               |                                        |                               |                               |                               |                             |                      |           | +   |     |
|                                            | $\bigcirc$                  | $\bigcirc$                    |                                        |                               |                               |                               |                             |                      |           |     |     |
|                                            | -                           |                               |                                        |                               |                               |                               |                             |                      |           |     |     |
|                                            |                             |                               |                                        |                               |                               |                               |                             |                      |           |     |     |
|                                            |                             |                               |                                        |                               |                               |                               |                             |                      |           |     |     |
|                                            |                             |                               |                                        |                               |                               |                               |                             |                      |           |     |     |
|                                            |                             |                               |                                        |                               |                               |                               |                             |                      |           |     |     |
|                                            |                             |                               |                                        |                               |                               |                               |                             |                      |           |     |     |
|                                            |                             |                               |                                        |                               |                               |                               |                             |                      |           |     |     |
|                                            |                             |                               |                                        |                               |                               |                               |                             |                      |           |     |     |
| Notice that HOLPAYOUT is now               |                             |                               |                                        |                               |                               |                               |                             |                      |           |     |     |
| populated in the Comp Time field. This     |                             |                               | 4 3 July - 9 July                      |                               |                               |                               |                             |                      |           |     |     |
| prompts the system to payout the time      |                             |                               | Weekly<br>Scheduled 37.50   Rep        |                               |                               |                               |                             |                      |           |     |     |
| worked on the holiday.                     |                             |                               |                                        |                               |                               |                               | Si                          | ave for Later Submit |           |     |     |
| worked on the holiday.                     |                             |                               |                                        |                               |                               |                               |                             |                      |           |     |     |
|                                            | 3-Sunday                    | 4-Monday                      | 5-Tuesday                              | 6-Wednesday                   | 7-Thursday                    | 8-Friday                      | 9-Saturday                  | Comp Time            | Work Ore  | der |     |
| Step 22: Click in the Work Order field and |                             |                               |                                        |                               |                               |                               | - [                         |                      |           |     |     |
| enter the order number that corresponds    | icheduled OFF<br>leported 0 | Scheduled 7.5<br>Reported 7.5 | Scheduled 7.5<br>Reported 10           | Scheduled 7.5<br>Reported 7.5 | Scheduled 7.5<br>Reported 7.5 | Scheduled 7.5<br>Reported 7.5 | Scheduled OFF<br>Reported 0 |                      |           |     |     |
| with the hours worked on the holiday.      |                             |                               | 10.00                                  | 10.0                          | 7.50                          | 7.5                           | 60                          | COMPTIME             | Q W012345 | +   | -   |
| with the hours worked on the holiday.      |                             |                               | 7.50                                   | [                             | ]                             |                               |                             | HOLPAYOUT            | Q W012345 | +   |     |
|                                            |                             |                               |                                        |                               |                               |                               |                             | Inderkirden          | NO 12343  | T   |     |
|                                            | $\bigcirc$                  | $\bigcirc$                    | $\bigcirc$                             | $\bigcirc$                    | $\bigcirc$                    | $\bigcirc$                    | $\bigcirc$                  |                      |           |     |     |
|                                            | ·                           |                               |                                        |                               |                               |                               |                             |                      |           |     |     |
|                                            |                             |                               |                                        |                               |                               |                               |                             |                      |           |     |     |
|                                            |                             |                               |                                        |                               |                               |                               |                             |                      |           |     |     |
|                                            |                             |                               |                                        |                               |                               |                               |                             |                      |           |     |     |

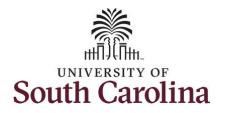

| Step 23: The timesheet is complete. Click                                                                                                    | Empl Rec: 0 FTE Active 631010 Carpenter / Re                                                                   | enovation Spec | ec,                                      |                                         |                                                                                                    |                               |                                                 |                               |                                   |           |
|----------------------------------------------------------------------------------------------------|----------------------------------------------------------------------------------------------------|----------------|------------------------------------------|-----------------------------------------|----------------------------------------------------------------------------------------------------|-------------------------------|-------------------------------------------------|-------------------------------|-----------------------------------|-----------|
| the <b>Submit</b> button to submit the timesheet for approval.                                                                                                    |                                                                                                    |                |                                          |                                         | 3 July - 9 Jul<br>Week<br>Scheduled 37.50   Rej                                                              | ly                            |                                                 |                               |                                   |           |
|                                                                                                    | View Legend<br>Holiday(s): 07/04/2022 - Independence Day                                                       |                |                                          |                                         |                                                                                                    |                               |                                                 |                               |                                   | Submit    |
|                                                                                                    | Time Reporting Code                                                                                            |                | 3-Sunday                                 | 4-Monday                                | 5-Tuesday                                                                                                    | 6-Wednesday                   | 7-Thursday                                      | 8-Friday                      | 9-Saturday                        | Comp Time |
|                                                                                                    |                                                                                                    |                | Scheduled OFF<br>Reported 0              | Scheduled 7.5<br>Reported 7.5           | Scheduled 7.5<br>Reported 10                                                                                 | Scheduled 7.5<br>Reported 7.5 | Scheduled 7.5<br>Reported 7.5                   | Scheduled 7.5<br>Reported 7.5 | Scheduled OFF<br>Reported 0       |           |
|                                                                                                    | REGHR - Regular Hours                                                                                          | ~              |                                          |                                         | 10.00                                                                                                    | 10.00                         | 7                                               | 50 7.50                       |                                   | COMPTIME  |
|                                                                                                    | REGHR - Regular Hours                                                                                          | ~              |                                          | 7.                                      | 50                                                                                                    |                               |                                                 |                               |                                   | HOLPAYOUT |
|                                                                                                    | c                                                                                                    | Comments       |                                          | Q                                       | Q                                                                                                    | $\bigcirc$                    | $\bigcirc$                                      | $\bigcirc$                    | $\bigcirc$                        |           |
| <b>Step 24:</b> When you enter time on a holiday, a warning message will appear informing you that the reported date is a holiday. Click the <b>OK</b> button to save the reported time and return to the timesheet. | And a second second second second second second second second second second second second second second second | novation Spec. | 3. Sunday<br>Scheduled OFF<br>Reported 0 | 4-Monday<br>Solvedies 73<br>Reported 73 | 3 July - 9 July 2<br>Weeky<br>Scheduled 37.50 Report<br>5-Tuesday<br>Scheding 7.5 Reported 7.8 Reported 10 R | ed 0 Hours<br>6-Wednesday     | 7-Thursday<br>Assiste 7.8<br>gorned 7.5<br>7.50 | Scheduled 7.6 Sche            | 9-Saturday<br>dulad OFF<br>read 0 | Comp Time |
|                                                                                                    | REGHR - Regular Hours V                                                                                        |                | Date is scheduled as a Holida            | ay. Press OK to Save the Repo           | Warning – 2022-07-04 is sched<br>rted Time and return to Timeshee<br>OK                                      |                               | to Timesheet page to save o                     | r change your Reported Time.  |                                   | HOLPAYOUT |
|                                                                                                    |                                                                                                    |                |                                          |                                         |                                                                                                    |                               |                                                 |                               |                                   |           |

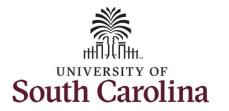

Once the timesheet has been submitted correctly, you will see a message across the top of the screen saying that the timesheet has been submitted successfully. Also, an email is generated that will automatically be sent to you and your supervisor's inbox.

When a timesheet is entered by a TL/ABS Approver on behalf of an employee, additional approval is not required as indicated by the white check in the green circle.

When submitted, the summary at the top of the page will show the **Scheduled** total and **Reported** total for the week in view.

| K My Homepage                            |                                                          |                             | Enter                         | Time                                                         |                               |                               |                               | <u>ଲ</u> (                  | A : Ø        |
|------------------------------------------|----------------------------------------------------------|-----------------------------|-------------------------------|--------------------------------------------------------------|-------------------------------|-------------------------------|-------------------------------|-----------------------------|--------------|
|                                          |                                                          | Times                       | neet is Submitted for the p   | period 2022-07-03 - 2022                                     | -07-09                        |                               |                               |                             | ×            |
| My Work                                  | Trades Specialist IV<br>Return to Select Employee        |                             |                               |                                                              |                               |                               |                               | 🛎 Prev                      | ious Next 👗  |
| Exceptions                               |                                                          |                             | Scheduled 3                   | 3 July - 9 Jul<br>Weekly Period - 8<br>37.50 Reported 42.5 H |                               | 0.00                          |                               |                             |              |
| Links                                    | View Legend<br>Holiday(s): 07/04/2022 - Independence Day |                             |                               |                                                              |                               |                               |                               | Save for                    | Later Submit |
| Approve Time and Absence 🗸               | *Time Reporting Code                                     | 3-Sunday                    | 4-Monday                      | 5-Tuesday                                                    | 6-Wednesday                   | 7-Thursday                    | 8-Friday                      | 9-Saturday                  | Comp Time    |
| Timesheet                                |                                                          | Scheduled OFF<br>Reported 0 | Scheduled 7.5<br>Reported 7.5 | Scheduled 7.5<br>Reported 10                                 | Scheduled 7.5<br>Reported 7.5 | Scheduled 7.5<br>Reported 7.5 | Scheduled 7.5<br>Reported 7.5 | Scheduled OFF<br>Reported 0 |              |
| Payable Time Summary Payable Time Detail | REGHR - Regular Hours                                    |                             | 7.50                          |                                                              | <b>O</b>                      |                               |                               |                             | HOLPAYOUT    |
| Leave and Compensatory Time              | REGHR - Regular Hours                                    |                             |                               | 10.00                                                        | 10.00                         | 7.50                          | 7.50                          |                             | COMPTIME     |
| Weekly Time Calendar                     | Comments                                                 | $\bigcirc$                  | $\bigcirc$                    | $\bigcirc$                                                   | $\bigcirc$                    | $\bigcirc$                    | $\heartsuit$                  | $\bigcirc$                  |              |
| Request Absence<br>View Absence Requests |                                                          |                             |                               |                                                              |                               |                               |                               |                             |              |

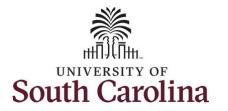

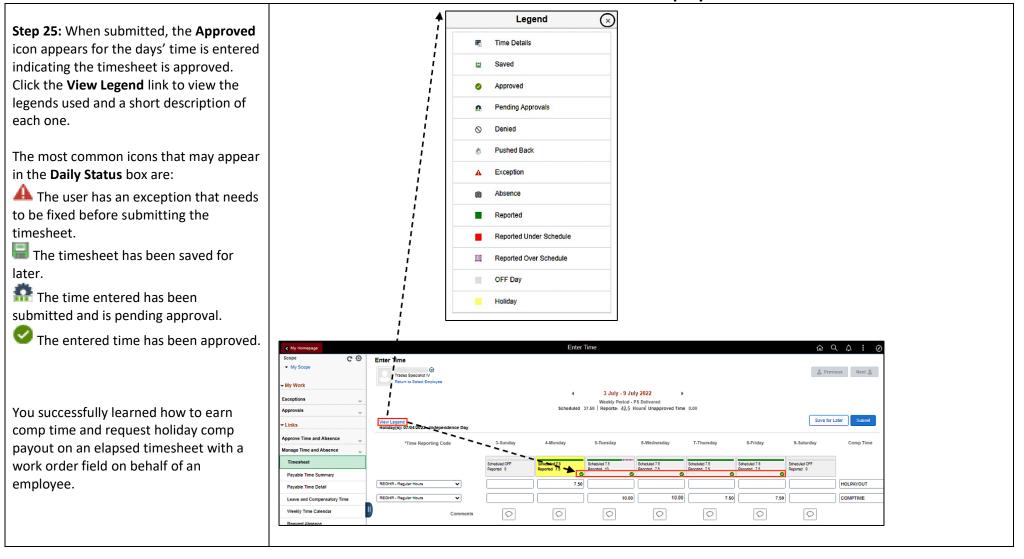